Управление образования администрации Ижморского муниципального округа Муниципальное бюджетное общеобразовательное учреждение «Ижморская средняя общеобразовательная школа №1»

Принята на заседании методического совета от 23 мая 2023 года Протокол №15

Утверждаю

Директор организации Токарева И.И. M<sub>50</sub> Мьоз 2023 года COM MI

Дополнительная общеобразовательная общеразвивающая программа (центра образования цифрового и гуманитарного профилей «Точка роста») технической направленности «ЗD- моделирование и прототипирование»

Базовый уровень Возраст учащихся: 12 - 17 лет Срок реализации: 1 год

> Разработчик: Завизионов А.В. учитель технологии МБОУ «Ижморская СОШ №1»

Ижморский 2023

### **Раздел №1. «Комплекс основных характеристик программы».**

### **1.1 Пояснительная записка.**

Дополнительная общеобразовательная общеразвивающая программа технической направленности «3D – моделирование и прототипирование» разработана на основе следующих нормативно-правовых документов:

- 1. Закон Российской Федерации «Об образовании» (Федеральный закон от 29 декабря 2012 г. № 273-ФЗ);
- 2. Приказ Минпросвещения России от 27.07.2022 № 629 «Об утверждении порядка организации и осуществления образовательной деятельности по дополнительным общеобразовательным программам»;
- 3. Концепция развития дополнительного образования детей (Распоряжение Правительства РФ от 31марта 2022 г. № 678-р);
- 4. Письмо Министерство просвещения РФ от 15 апреля 2022 года № СК-295/06 «Об использовании государственных символов Российской Федерации»
- 5. Письмо Министерства образования и науки РФ от 18.11.2015 № 09-3242 «Методические рекомендации по проектированию дополнительных общеразвивающих программ (включая разноуровневые программы);
- 6. Постановление Государственного санитарного врача РФ от 28.09.2020 г. СП 2.4. 3648-20 «Санитарно-эпидемиологические требования к организациям воспитания и обучения, отдыха и оздоровления детей и молодежи»;
- 7. Федеральный проект «Успех каждого ребенка» (протокол заседания проектного комитета по национальному проекту «Образование» от 07 декабря 2018 г. № 3);
- 8. Стратегия развития воспитания в Российской Федерации на период до 2025 года, (Распоряжение Правительства Российской Федерации от 29 мая 2015 г. № 996-р);
- 9. Устава МБОУ «Ижморская СОШ №1».

**Направленность программы.** Дополнительная общеобразовательная общеразвивающая программа «3D – моделирование и прототипирование» имеет техническую направленность.

**Актуальность.** Дополнительная общеобразовательная общеразвивающая программа «3D моделирование и прототипирование» направлена на привлечение учащихся к современным технологиям конструирования, програмирования и 3D моделирования, т.к. в настоящее время отдаётся предпочтение развитию механики, электроники, моделированию.

 **Отличительной особенностью** программы является нацеленность на конечный результат.

**Педагогическая целесообразность, практическая и социальная значимость.**

 Педагогическая целесообразность заключается в использовании систем и методов, создании условий, позволяющих провести в занимательной форме знакомство учащихся с основами 3D-моделирования с нуля:

-Интерактивный метод: учащиеся изучают основы 3D-моделирования и изготавливают готовое изделие по своей модели;

- Исследовательский метод: учащиеся исследуют, какое влияние на поведение

модели оказывает изменение ее конструкции, анализируют полученный результат;

- Техническое творчество: учащийся получает возможность пройти все стадии технического творчества с нуля (идея – 3D модель – создание прототипа – внесение изменений), что даёт наглядность, чувство удовлетворённости и мотивирует к дальнейшей работе;

- Метод проектов: результатом занятий является создание действующей модели, воспроизводящей изучаемый объект – готовый мини проект, который учащийся предоставляет педагогу.

### **Возраст групп учащихся.**

Данная программа рассчитана на учащихся  $5 - 11$  классов в возрасте 12 – 17 лет.

### **Состав групп.**

Группа учащихся состоит из 10 – 12 человек.

### **Срок реализации.**

Срок реализации программы 1 год.

### **Направленность программы.**

Направленность программы техническая.

### **Продолжительность занятия.**

Занятие проводится 1акдемический час в неделю, 34 часа в год.

### **Форма обучения.**

Форма обучения очная.

### **1.2 Цель и задачи программы.**

### **Цель программы:**

 Развитие творческого потенциала и научно-технических компетенций учащегося, используя систему автоматизированного проектирования (САРП).

# **Задачи программы:**

### **Обучающие задачи программы:**

- формировать представление о роли информационных технологий в современном обществе;
- познакомиться с возможностями компьютерных технологий в отношении обработки и представления графической информации;
- формировать навыки работы с современным свободным программным обеспечением;
- изучить различные инструменты программы Компас 3Д;
- формировать представление о мире как системе разнообразных взаимодействующих объектов;

### **Развивающие задачи программы:**

- развивать абстрактное и логическое мышление;
- развивать творческий подход к решению различных задач.

### **Воспитательные задачи программы:**

- воспитывать самостоятельность;
- воспитывать культуру взаимодействия с другими людьми в условиях открытого информационного общества.

# **1.3 Содержание программы.**

# **Учебно-тематический план дополнительной общеобразовательной (общеразвивающей) программы «3 D моделирование и прототипирование». Базовый уровень.**

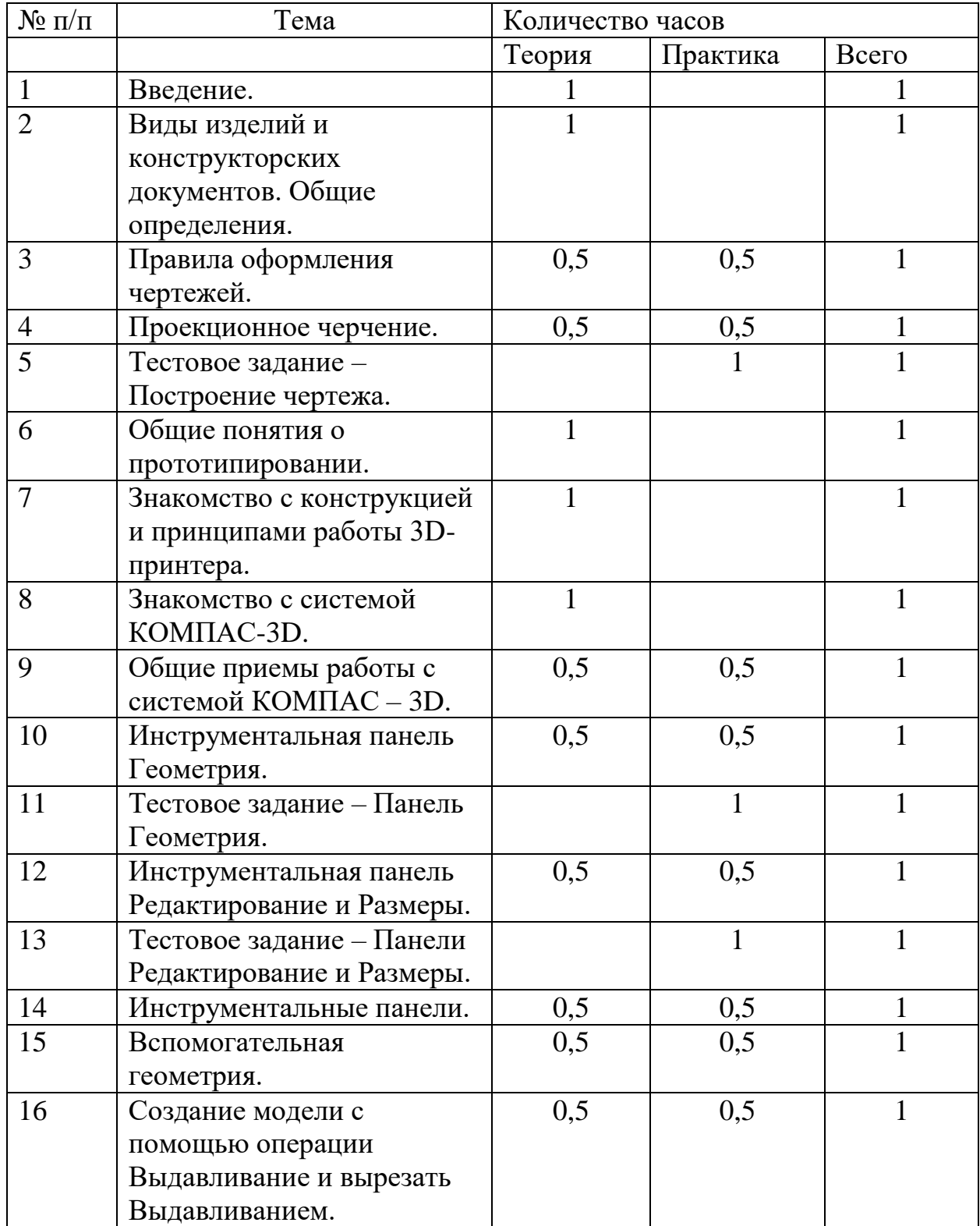

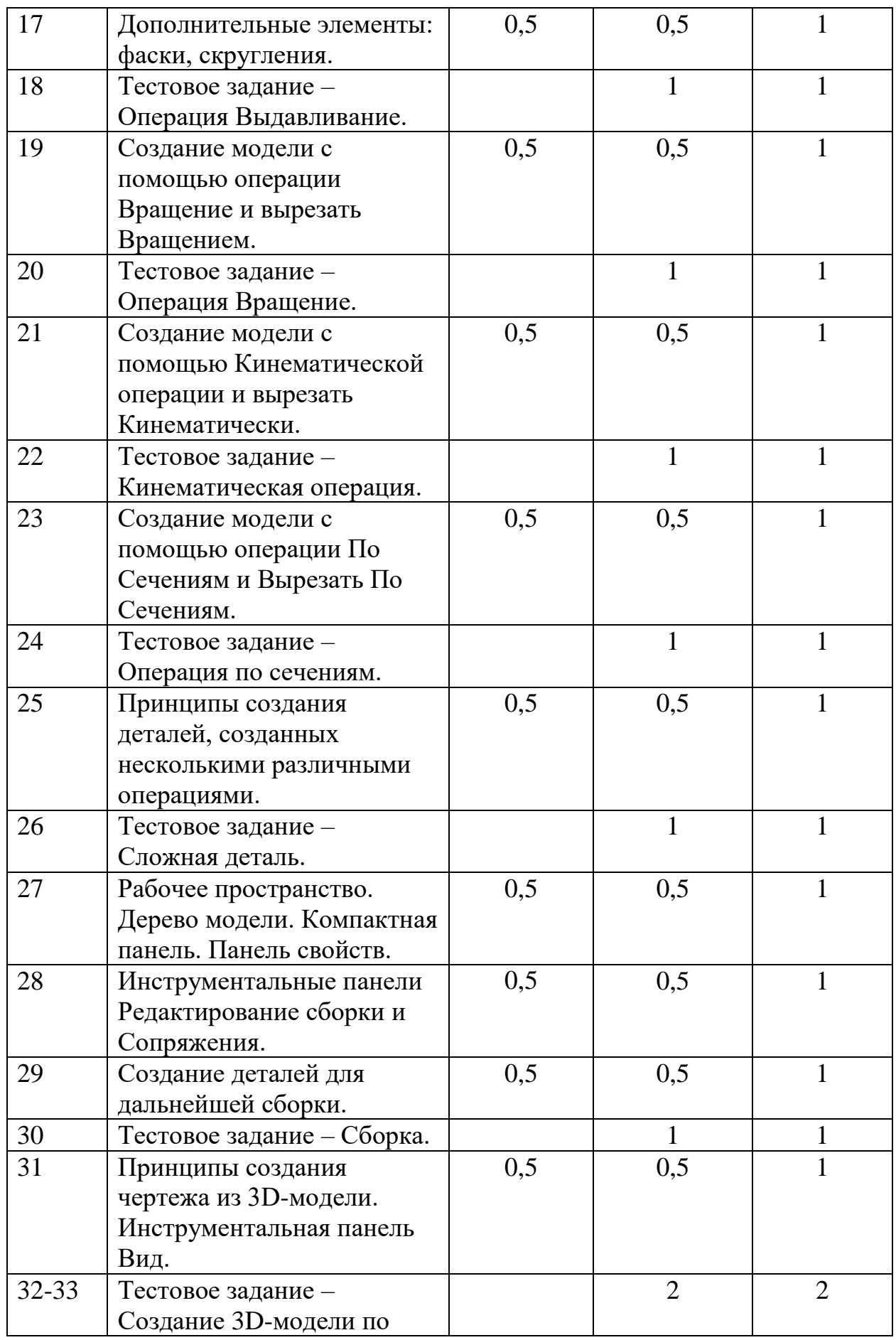

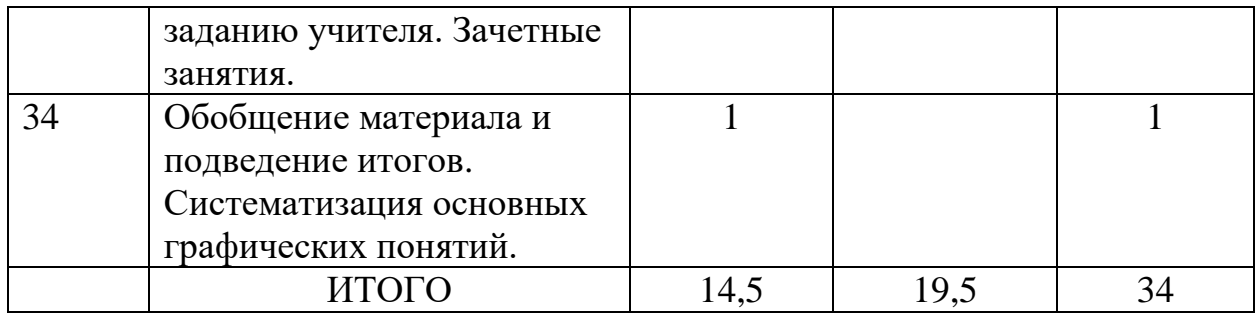

## **Содержание программы.**

### **Базовый уровень.**

**Тема 1.** Введение.

**Теория.** Беседа по правилам поведения учащихся. Инструктаж по технике безо- пасности работы с компьютерной техникой. Организация работы в компьютерном классе. Развитие новых технологий. Задачи и проблемы развития технологий в приборостроении.

**Тема**. 2 Виды изделий и конструкторских документов.

**Теория.** Виды изделий и конструкторских документов. Общие определения.

**Тема 3**. Правила оформления чертежей.

**Теория***.* Правила оформления чертежей.

**Практика.** Штриховка в разрезах и сечениях, линии чертежа и их обводка, шрифты, размеры, буквенные обозначения на чертежах, масштабы, форматы чертежей, стандарты.

**Тема 4.** Проекционное черчение.

**Теория.** Проекционное черчение: прямоугольные проекции, расположение видов (проекций) на чертежах.

**Практика.** Построение проекций геометрических тел, разрезы и сечения.

**Тема 5.** Построение чертежа.

**Практика.**Тестовое задание – Построение чертежа.

**Тема 6.** Общие понятия о прототипировании.

**Теория***.* Общие понятия о прототипировании. Современные технологии. Знакомство с рядом моделей 3D-принтеров. Материал, используемый при печати.

**Тема 7.** Знакомство с конструкцией и принципами работы 3D-принтера Picaso Bilder.

**Теория.**Знакомство с конструкцией и принципами работы 3D-принтера Picaso Bilder. Его технические характеристики.

**Тема 8.** Знакомство с системой КОМПАС-3D. **Теория**.Знакомство с системой КОМПАС-3D. Интерфейс. Основные компоненты системы. Виды документов.

**Тема 9.** Общие приемы работы с системой КОМПАС – 3D. *Теория.* Общие приемы работы с системой КОМПАС – 3D. **Практика.**Работа с компактной панелью, панелью свойств.

**Тема 10.** Инструментальная панель Геометрия. **Теория***.* Инструментальная панель Геометрия. **Практика.**Знакомство с панелью Геометрия. Пробные работы.

**Тема 11.** Панель Геометрия. **Практика***.* Тестовое задание – Панель Геометрия.

**Тема 12.** Инструментальная панель Редактирование и Размеры. **Теория.**Инструментальная панель Редактирование и Размеры. **Практика***.* Знакомство с панелью Редактирование и Размеры. Пробные работы.

**Тема 13.** Панели Редактирование и Размеры. **Практика.**Тестовое задание – Панели Редактирование и Размеры.

**Тема 14.** Инструментальные панели. Рабочее пространство. **Теория***.* Инструментальные панели. Рабочее пространство. **Практика***.* Компактная панель. Панель свойств. Эскиз. Пробные работы.

**Тема 15.** Вспомогательная геометрия.

**Теория***.* Вспомогательная геометрия.

**Практика***.* Использование панели Вспомогательная геометрия при построении детали. Пробные работы.

**Тема 16.** Операции Выдавливание и вырезать Выдавливанием. **Теория**. Операции Выдавливание и вырезать Выдавливанием. **Практика.** Создание модели с помощью операции Выдавливание и вырезать Выдавливанием. Пробные работы.

**Тема 17.** Дополнительные элементы: фаски, скругления. **Теория***.* Дополнительные элементы: фаски, скругления.

**Практика***.* Построение дополнительных элементов: фаски, скругления на примере построения детали. Пробные работы.

**Тема 18.** Операция Выдавливание на примере построения детали. **Практика***.* Тестовое задание – Операция Выдавливание на примере построения части детали.

**Тема 19.** Операции Вращение и вырезать Вращением.

**Теория**. Операции Вращение и вырезать Вращением.

**Практика.** Создание модели с помощью операции Вращение и вырезать Вращением. Пробные работы.

**Тема 20.** Применение Операции Вращение на примере построения части детали.

**Практика.** Тестовое задание – Применение Операции Вращение на примере построения части детали.

**Тема 21.** Кинематические операции и вырезать Кинематически. **Теория.** Кинематические операции и вырезать Кинематически. **Практика***.* Создание модели с помощью Кинематической операции и вырезать Кинематически. Пробные работы.

**Тема 22.** Применение операции Кинематическая операция на примере построения части модели.

**Практика**. Тестовое задание – Применение операции Кинематическая операция на примере построения части модели.

**Тема 23.** Операции По Сечениям и Вырезать По Сечениям. **Теория**. Операции По Сечениям и Вырезать По Сечениям. **Практика.** Создание модели с помощью операции По Сечениям и Вырезать

По Сечениям. Пробные работы.

**Тема 24.** Применение операции По сечениям на примере выполнения части модели.

**Практика***.* Тестовое задание – Применение операции По сечениям на примере выполнения части модели.

**Тема 25.** Принципы создания деталей, созданных несколькими различными операциями.

**Теория**. Принципы создания деталей, созданных несколькими различными операциями.

**Практика.** Создания деталей, созданных несколькими различными операциями. Пробные работы.

**Тема 26.** Применение операции Сложная деталь при построении части модели.

**Практика.** Тестовое задание – Применение операции Сложная деталь при построении части модели.

**Тема 27.** Рабочее пространство. Дерево модели. Компактная панель. Панель свойств.

**Теория**. Рабочее пространство. Дерево модели. Компактная панель. Панель свойств.

**Практика***.* Использование в работе над деталью панелей Рабочее пространство. Дерево модели. Компактная панель. Панель свойств. Пробные работы.

**Тема 28.** Инструментальные панели Редактирование сборки и Сопряжения. **Теория***.* Инструментальные панели Редактирование сборки и Сопряжения. **Практика***.* Использование функций программы Инструментальные панели Редактирование сборки и Сопряжения при построении детали. Пробные работы.

**Тема 29**. Способы создание дополнительных деталей для дальнейшей сборки.

**Теория.** Способы создание дополнительных деталей для дальнейшей сборки. **Практика***.* Создание деталей для дальнейшей сборки. Пробные работы.

**Тема 30.** Применение операции Сборка при построении детали. **Практика***.* Тестовое задание – Применение операции Сборка при построении детали.

**Тема 31.** Принципы создания чертежа из 3D-модели. Инструментальная панель Вид.

**Теория***.* Принципы создания чертежа из 3D-модели. Инструментальная панель Вид.

**Практика***.* Создания чертежа из 3D-модели. Инструментальная панель Вид. Пробные работы.

**Тема 32-33.** Создание 3D-модели по заданию учителя. Зачетные занятия. **Практика**. Тестовое задание – Создание 3D-модели по заданию учителя. Зачетные занятия.

**Тема 34.** Обобщение материала и подведение итогов. Систематизация основных графических понятий.

**Теория***.* Обобщение материала и подведение итогов. Систематизация основных графических понятий.

# **1.4 Планируемые результаты.**

**В конце обучения** учащийся должен иметь следующие *личностные результаты*:

- представление о современном программном обеспечении Компас  $3\mathbf{I}$ ;
- принцип построения чертежей и деталей в программе Компас 3Д;
- решение простых прикладных задач;

### *метапредметные результаты*:

- работа в программе Компас  $3\pi$ ;
- подготовка программы к запуску;
- проектирование 3Д модели;
- выполнение чертежа в программе Компас 3Д;
- работа в операционной системе на уровне пользователя;
- Строить чертежи по ГОСТу;

*Регулятивные УУД:*

- *определять и формулировать* цель деятельности на занятии с помощью учителя, а далее самостоятельно;
- *проговаривать* последовательность действий;
- уметь *высказывать* своё предположение (версию) на основе данного задания, уметь *работать* по предложенному учителем плану, а в дальнейшем уметь самостоятельно планировать свою деятельность;
- средством формирования этих действий служит технология проблемного диалога на этапе изучения нового материала;
- учиться совместно с учителем и другими воспитанниками *давать* эмоциональную *оценку* деятельности команды на занятии.

Средством формирования этих действий служит технология оценивания образовательных достижений (учебных успехов).

*Познавательные УУД:*

- добывать новые знания: *находить ответы* на вопросы, используя разные источники информации, свой жизненный опыт и информацию, полученную на занятии;
- перерабатывать полученную информацию: *делать* выводы в результате совместной работы всей команды;

Средством формирования этих действий служит учебный материал и задания.

*Коммуникативные УУД:*

- умение донести свою позицию до других: оформлять свою мысль. *Слушать* и *понимать* речь других;
- совместно договариваться о правилах общения и поведения в игре и следовать им;
- учиться выполнять различные роли в группе (лидера, исполнителя, критика).

Средством формирования этих действий служит организация работы в парах и малых группах.

*Оздоровительные результаты программы:*

- осознание учащимися необходимости заботы о своём здоровье и выработки форм поведения, которые помогут избежать опасности для жизни и здоровья, уменьшить пропуски занятий по причине болезни, регулярно посещать спортивные секции и спортивно-оздоровительные мероприятия;
- социальная адаптация детей, расширение сферы общения, приобретение опыта взаимодействия с окружающим миром.

## **Раздел №2 «Комплекс организационно – педагогических условий».**

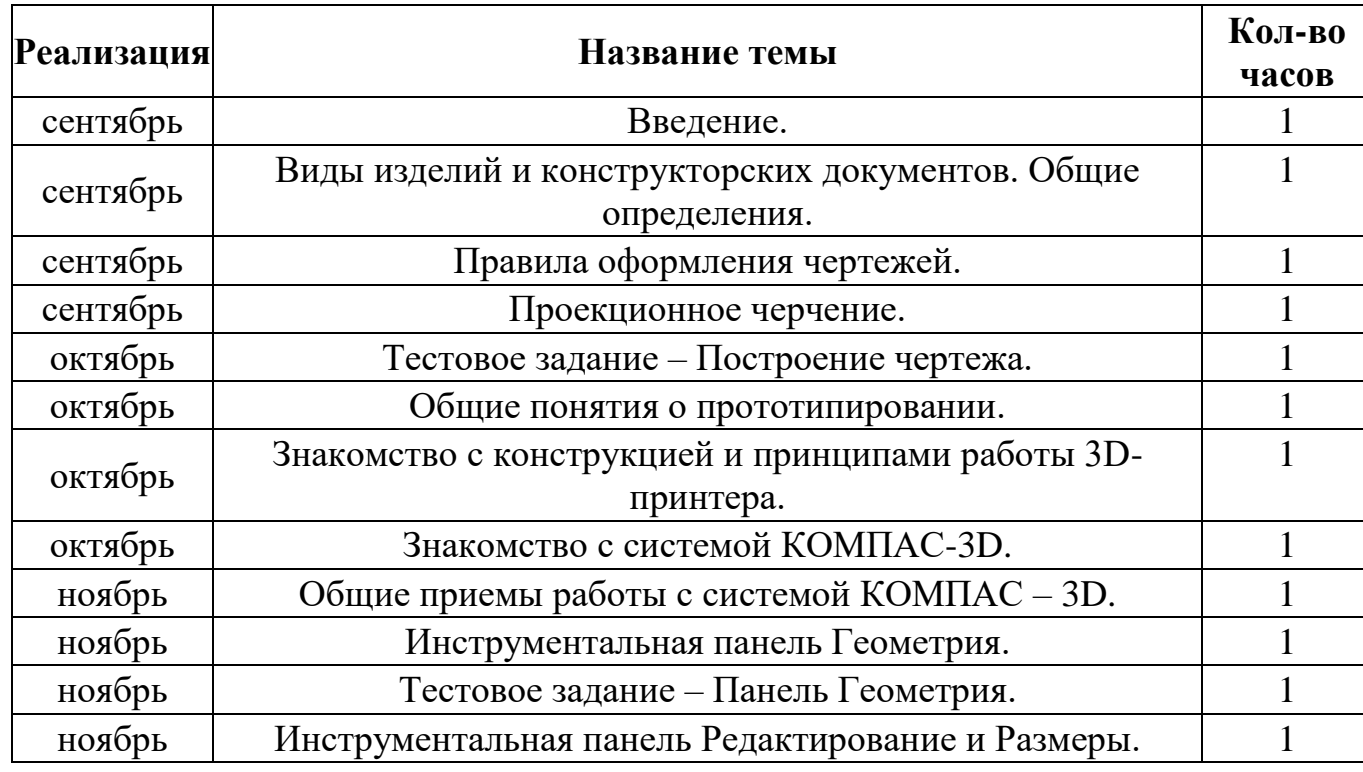

## **2.1 Календарный учебный график.**

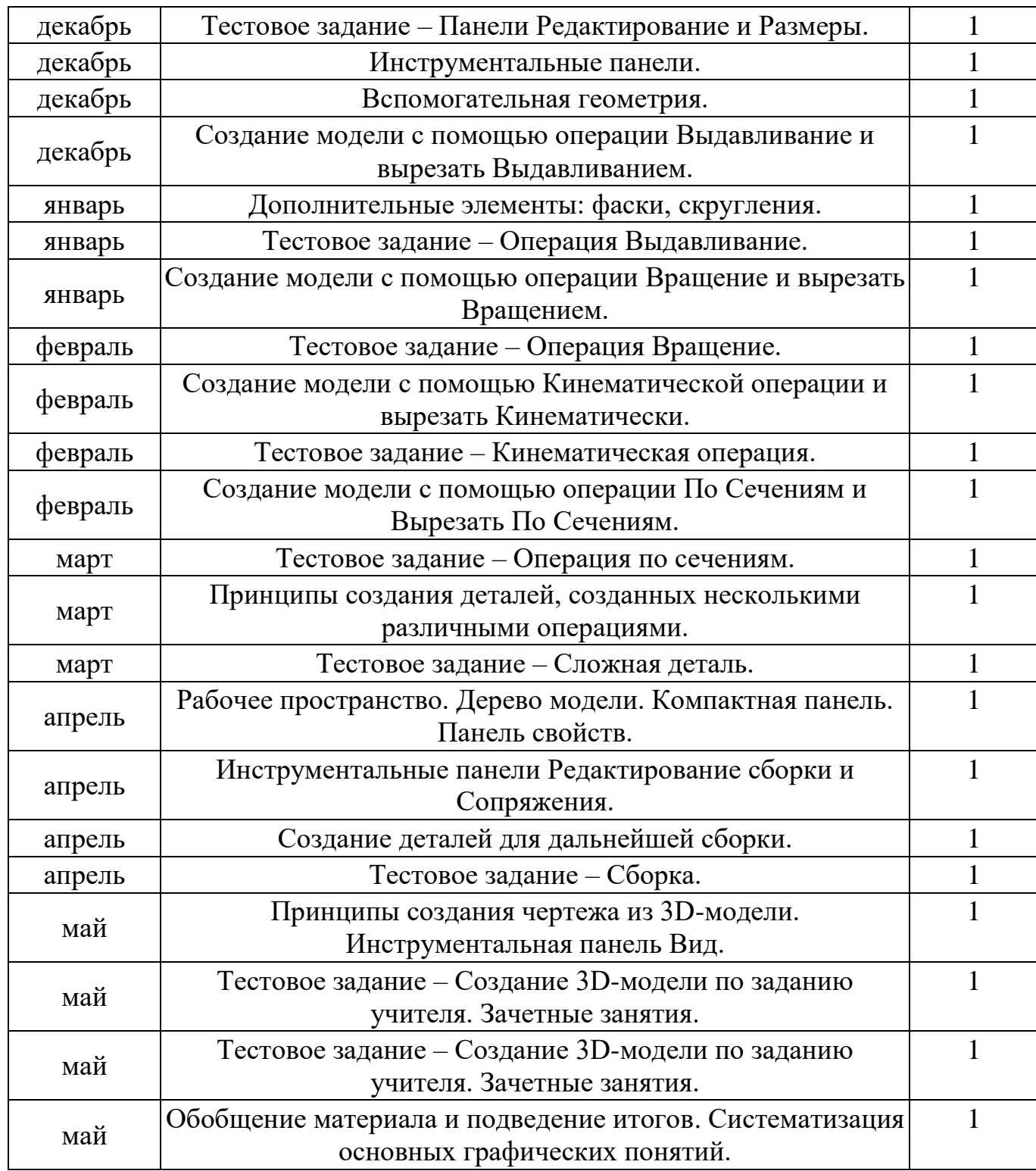

# **2.2 Условия реализации программы.**

Программа «3 D моделирование и прототипирование » реализуется на базе МБОУ «Ижморская СОШ №1».

 Для проведения занятий по программе используется кабинет информатики с

оборудованными 12 ученическими рабочими местами и одним рабочим местом педагога.

Каждое ученическое рабочее место включает в себя:

- парту или стол на 2 ученика;
- стул (по количеству учащихся);
- компьютер, удовлетворяющий системным требованиям, с установленным ПО (КОМПАС- 3D LT) и доступом в интернет.

Рабочее место педагога должно включать в себя:

- $\bullet$  стол;
- $\bullet$  стул;
- ноутбук, удовлетворяющий системным требованиям, с установленным ПО (КОМПАС- 3D LT) и доступом в интернет;
- колонками.

Кабинет должен быть оснащён:

- магнитной маркерной доской;
- проектором с экраном;
- $3D$  принтер.

Расходные материалы:

• пластик для принтера – 2 катушки.

## **2.3 Форма проведения аттестации.**

В ходе реализации Программы проводится контроль результативности:

- текущий в течение всего учебного года;
- промежуточный по каждому разделу программы;
- итоговый в конце года по итогам освоения программы в целом.

Текущий контроль результативности освоения Программы проводится в виде:

- опроса (устного и письменного);
- проверки выполнения практических заданий;

• представление результатов выполнения практических работ в рамках реализации научно-технических проектов.

## **2.4 Оценочные материалы.**

Результат выполнения проверочных работ, текущих и зачетных тестовых заданий оценивается по 5-балльной шкале:

0 тестовое задание не выполнялось;

1 плохо – тестовое задание выполнено не полностью, с большими недочетами, теоретический материал не освоен;

2 удовлетворительно – тестовое задание выполнено не полностью, с недочетами,

теоретический материал освоен частично;

3 хорошо – тестовое задание выполнено полностью, с небольшими недочетами, теоретический материал практически освоен;

4 очень хорошо – тестовое задание выполнено в полном соответствии с образцом в

указанное время с обращением за помощью к педагогу;

5 отлично – тестовое задание выполнено в полном соответствии с образцом в указанное время без помощи педагога;

Итоговый суммарный балл учащегося складывается из баллов:

- за выполнение текущих тестовых заданий,
- за выполнение зачетных тестовых заданий,
- бонусных баллов.

Бонусные баллы (до 5) учащийся может получить за:

- хорошую посещаемость,
- грамотное и аккуратное ведение конспекта,

• активную работу на занятиях, помощь товарищам на занятиях в роли инструктора,

• выполнение практических работ в рамках реализации научно-технических проектов.

Исходя из набранных учащимися баллов, по итогам полугодия формируется общий

рейтинг. Итоговая оценка учащегося по Программе (% от максимально возможного итогового балла) отражает результаты учебной работы в течение всего года:

- 100-70% высокий уровень освоения программы
- 69-50% средний уровень освоения программы
- 49- 30%– низкий уровень освоения программы.

### **2.5 Методические материалы.**

Данная программа использует методические материалы из программы «КОМПАС- 3D»

## **Список литературы для педагога.**

- 1. КОМПАС-ГРАФИК. Практическое руководство. Акционерное общество АСКОН. 2002г.
- 2. КОМПАС -3D. Практическое руководство. Акционерное общество АСКОН. 2002г.
- 3. КОМПАС-3D LT V7 .Трехмерное моделирование. Практическое руководство 2004г.
- 4. КОМПАС-3D LT: учимся моделировать и проектировать на компьютере Разработчик — А.А. Богуславский, И.Ю. Щеглова, Коломенский государственный педагогический институт.

## **Список литературы для учащихся:**

- 1. А.А.Богуславский, Т.М. Третьяк, А.А.Фарафонов. КОМПАС-3D v.5.11- 8.0 Практикум для начинающих– М.:СОЛОН-ПРЕСС, 2006 г. (серия «Элективный курс \*Профильное обучение»)
- 2. Азбука КОМПАС 3D V15. ЗАО АСКОН. 2014 год. 492 с.
- 3. Анатолий Герасимов. Самоучитель. КОМПАС 3D V12. БХВ-Петербург. 2011 год. 464с.
- 4. Информатика : Кн. для учителя: Метод. Рекомендации к учеб. 10-11 кл./ А.Г. Гейн, Н.А. Юнерман – М.: Просвещение, 2001 – 207с.
- 5. КОМПАС-ГРАФИК. Практическое руководство. Акционерное общество АСКОН. 2002г.
- 6. КОМПАС -3D. Практическое руководство. Акционерное общество АСКОН. 2002г.
- 7. КОМПАС-3D LT V7 .Трехмерное моделирование. Практическое руководство 2004г.
- 8. Потемкин А.Твердотельное моделирование в системе КОМПАС-3D. С-П: БХВ-Петербург 2004г.

## **Электронные ресурсы:**

http://kompas.ru/publications/

http://programming-lang.com/ru/comp\_soft/kidruk/1/j45.html

[http://www.kompasvideo.ru/lessons/](https://infourok.ru/go.html?href=https%3A%2F%2Finfourok.ru%2Fgo.html%3Fhref%3Dhttp%253A%252F%252Fwww.kompasvideo.ru%252Flessons%252F) Видеоуроки КОМПАС 3D

[http://kompas-edu.ru](https://infourok.ru/go.html?href=https%3A%2F%2Finfourok.ru%2Fgo.html%3Fhref%3Dhttp%253A%252F%252Fkompas-edu.ru) Методические материалы размещены на сайте «КОМПАС в образовании».

[http://www.ascon.ru](https://infourok.ru/go.html?href=https%3A%2F%2Finfourok.ru%2Fgo.html%3Fhref%3Dhttp%253A%252F%252Fwww.ascon.ru) – сайт фирмы АСКОН.